## Package 'MNB'

April 22, 2022

Type Package Title Diagnostic Tools for a Multivariate Negative Binomial Model Version 1.1.0 Date 2022-04-22 Author Jalmar Carrasco [aut, cre], Cristian Lobos [aut], Lizandra Fabio [aut] Maintainer Jalmar Carrasco <carrascojalmar@gmail.com> Description Diagnostic tools as residual analysis, global, local and total-local influence for the multivariate model from the random intercept Poisson generalized log gamma model are available in this package. Including also, the estimation process by maximum likelihood method, for details see Fabio, L. F; Villegas, C. L.; Carrasco, J.M.F and de Castro, M. (2021) [<doi:10.1080/03610926.2021.1939380>](https://doi.org/10.1080/03610926.2021.1939380). License GPL  $(>= 2)$ LazyData TRUE

Imports flexsurv, numDeriv, graphics, methods,

Suggests stats,

**Depends** R  $(>= 3.5.0)$ 

NeedsCompilation no

RoxygenNote 7.1.1

Encoding UTF-8

Repository CRAN

Date/Publication 2022-04-22 13:00:02 UTC

## R topics documented:

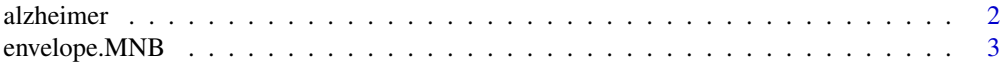

#### <span id="page-1-0"></span>2 alzheimer a brezhoneg a brezhoneg a brezhoneg a brezhoneg a brezhoneg a brezhoneg a brezhoneg a brezhoneg a br

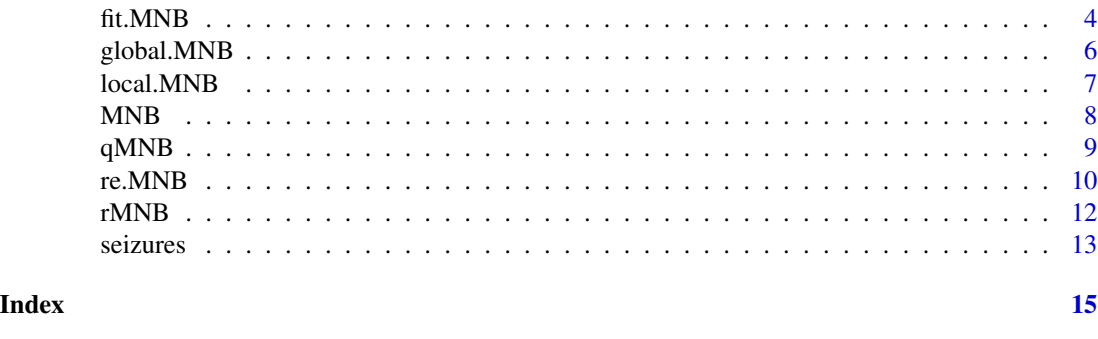

alzheimer *Alzheimer data*

#### Description

The Alzheimer's data is presented in Hand and Taylor (1987) and Hand and Crowder (1996) to assess deterioration aspects of intellect, self-care and personality in senile patients with Alzheimer's disease. Two groups of patients were compared, one of which received a placebo and the other treatment with lecithin. In the data, each of the subjects, 26 in the placebo group and 22 in the lecithin group, were measured on five occasions (initially, 1st, 2nd, 4th and 6th). The measurements were the number of words that the patients could recalled from lists of words.

#### Usage

data(alzheimer)

#### Format

This data frame contains the following columns:

- Y: The number of words that the patients could recalled from lists of words.
- trt: Placebo ano lecithin groups.
- ind: Indicator on the ith patient.
- time: initially, 1st, 2nd, 4th and 6th visit.

#### References

- Hand, D. J. and Crowder, M. (1996). Practical Longitudinal Data Analysis. London: Chapman and Hall.
- Hand, D. J. and Taylor, C. C. (1987). Analysis of Variance and Repeated Measures. London: Chapman and Hall.
- Fabio, L. C., Villegas, C., Carrasco, J. M. F., and de Castro, M. (2021). D Diagnostic tools for a multivariate negative binomial model for fitting correlated data with overdispersion. Communications in Statistics - Theory and Methods. https://doi.org/10.1080/03610926.2021.1939380.
- Residual analysis for discrete correlated data in the multivariate approach. Submitted.

## <span id="page-2-0"></span>envelope.MNB 3

## Examples

```
data(alzheimer)
head(alzheimer)
```
<span id="page-2-1"></span>envelope.MNB *Simulation envelope*

## Description

Simulated envelopes in normal probability plots

#### Usage

```
envelope.MNB(star, formula, dataSet, n.r, nsim, plot = TRUE)
```
## Arguments

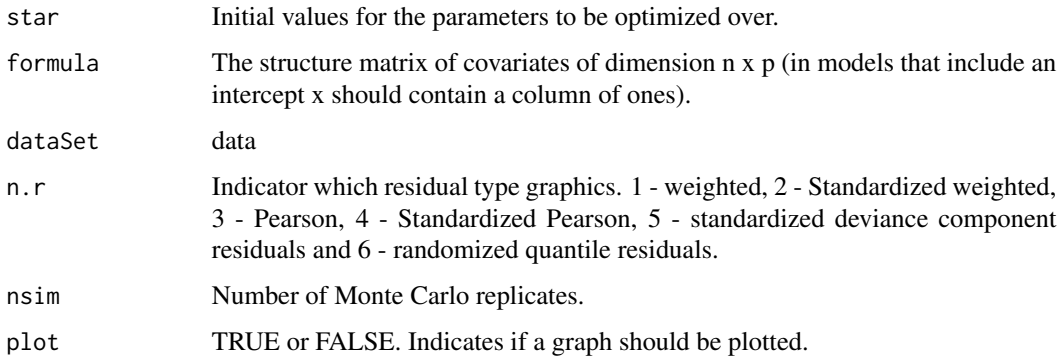

## Details

Atkinson (1985), suggests the use of simulated envelopes in normal probability plots to facilitate the goodness of fit.

## Value

L, residuals and simulation envelopes in normal probability plots

### Author(s)

- <span id="page-3-0"></span>• Atkinson A.C. (1985). Plots, Transformations and Regression: An Introduction to Graphical Methods of Diagnostic Regression Analysis. Oxford University Press, New York.
- Fabio, L. C., Villegas, C., Carrasco, J. M. F., and de Castro, M. (2021). D Diagnostic tools for a multivariate negative binomial model for fitting correlated data with overdispersion. Communications in Statistics - Theory and Methods. https://doi.org/10.1080/03610926.2021.1939380.

#### Examples

```
data(seizures)
head(seizures)
star <-list(phi=1, beta0=1, beta1=1, beta2=1, beta3=1)
envelope.MNB(formula=Y ~ trt + period + trt:period +
offset(weeks),star=star,nsim=21,n.r=6,
dataSet=seizures,plot=FALSE)
data(alzheimer)
head(alzheimer)
star <- list(phi=10,beta1=2, beta2=0.2)
envelope.MNB(formula=Y ~ trat, star=star, nsim=21, n.r=6,
dataSet = alzheimer,plot=FALSE)
```
<span id="page-3-1"></span>fit.MNB *Maximum likelihood estimation*

#### Description

Estimate parameters by quasi-Newton algorithms.

#### Usage

```
fit.MNB(star, formula, dataSet, tab = TRUE)
```
#### Arguments

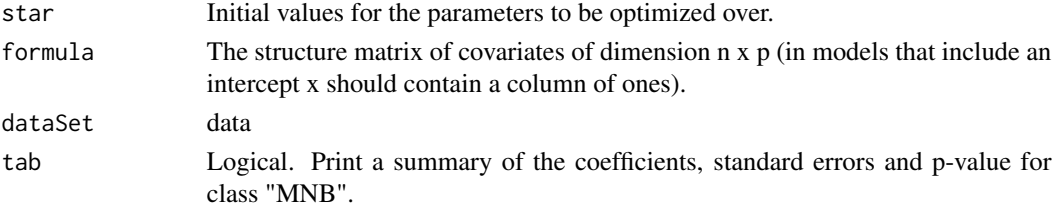

#### fit. MNB 5

## Details

Method "BFGS" is a quasi-Newton method, specifically that published simultaneously in 1970 by Broyden, Fletcher, Goldfarb and Shanno. This uses function values and gradients to build up a picture of the surface to be optimized.

### Value

Returns a list of summary statistics of the fitted multivariate negative binomial model.

#### Author(s)

Jalmar M F Carrasco <carrascojalmar@gmail.com>, Cristian M Villegas Lobos <master.villegas@gmail.com> and Lizandra C Fabio <lizandrafabio@gmail.com>

## References

- Fabio, L., Paula, G. A., and de Castro, M. (2012). A Poisson mixed model with nonormal random effect distribution. Computational Statistics and Data Analysis, 56, 1499-1510.
- Fabio, L. C., Villegas, C., Carrasco, J. M. F., and de Castro, M. (2021). D Diagnostic tools for a multivariate negative binomial model for fitting correlated data with overdispersion. Communications in Statistics - Theory and Methods. https://doi.org/10.1080/03610926.2021.1939380.

## Examples

```
data(seizures)
head(seizures)
star <-list(phi=1, beta0=1, beta1=1, beta2=1, beta3=1)
mod1 <- fit.MNB(formula=Y \sim trt + period +
trt:period + offset(log(weeks)), star=star, dataSet=seizures)
mod1
seizures49 <- seizures[-c(241,242,243,244,245),]
mod2 <- fit. MNB(formula=Y \sim trt + period +
trt:period + offset(log(weeks)), star=star, dataSet=seizures49)
mod2
```
<span id="page-5-1"></span><span id="page-5-0"></span>

#### Description

It performers influence analysis by a global influence to evaluate the impact on the parameter estimates when we remove a particular observation.

#### Usage

global.MNB(formula, star, dataSet, plot = TRUE)

#### Arguments

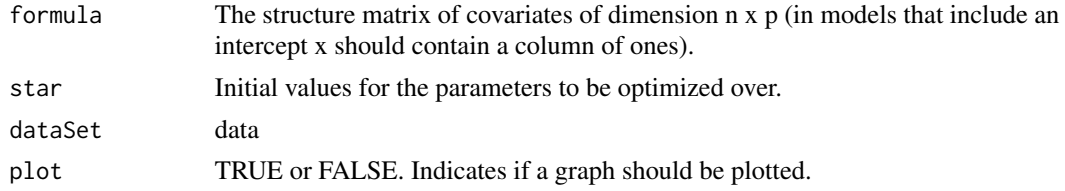

#### Details

The function returns a list (L) with the generalized Cook distance, Likelihood displacement and index plot.

#### Value

L and graphics

## Author(s)

Jalmar M F Carrasco <carrascojalmar@gmail.com>, Cristian M Villegas Lobos <master.villegas@gmail.com> and Lizandra C Fabio <lizandrafabio@gmail.com>

### References

• Fabio, L. C., Villegas, C., Carrasco, J. M. F., and de Castro, M. (2021). D Diagnostic tools for a multivariate negative binomial model for fitting correlated data with overdispersion. Communications in Statistics - Theory and Methods. https://doi.org/10.1080/03610926.2021.1939380.

## Examples

data(seizures) head(seizures)

```
star <-list(phi=1, beta0=1, beta1=1, beta2=1, beta3=1)
global.MNB(formula=Y ~ trt + period +
trt:period + offset(log(weeks)),star=star,dataSet=seizures,plot=FALSE)
```
<span id="page-6-1"></span>local.MNB *Local influence*

#### Description

It performes influence analysis by a local influence approach by Cook (1986). It is considering three perturbation schemes: Case weights, explanatory variable and dispersion parameter perturbation. Another procedure which considering is the total local curvature corresponding to the ith element approach by Lesaffre and Verbeke (1998).

#### Usage

```
local.MNB(star, formula, dataSet, schemes, cova, plot = TRUE)
```
#### Arguments

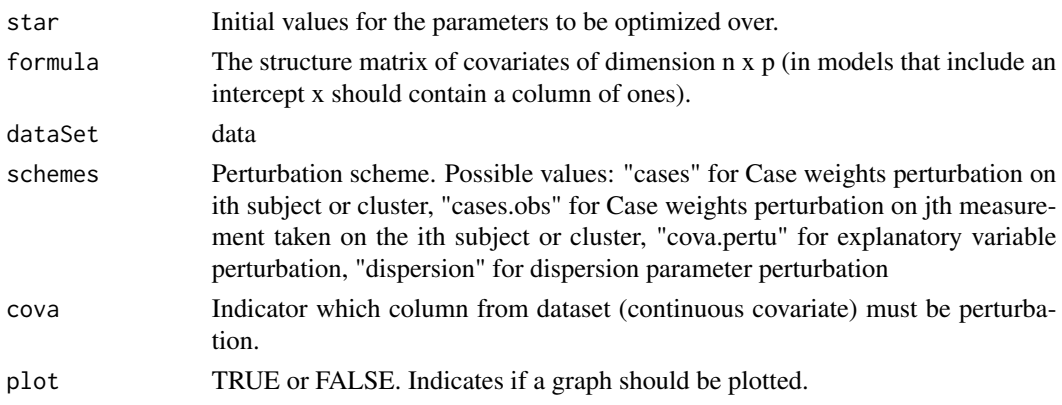

### Details

The function returns a list (L) with the eigenvector associated with the maximum curvature, the total local influence and the index plot.

#### Value

L and graphics

#### Author(s)

- <span id="page-7-0"></span>• Cook, R. D. (1986). Assessment of local influence (with discussion). Journal of the Royal Statistical Society B, 48, 133-169.
- Lesaffre E. and Verbeke G. (1998). Local influence in linear mixed models. Biometrics, 54, 570-582.
- Fabio, L. C., Villegas, C., Carrasco, J. M. F., and de Castro, M. (2021). D Diagnostic tools for a multivariate negative binomial model for fitting correlated data with overdispersion. Communications in Statistics - Theory and Methods. https://doi.org/10.1080/03610926.2021.1939380.

#### Examples

```
data(seizures)
head(seizures)
star <-list(phi=1, beta0=1, beta1=1, beta2=1, beta3=1)
local.MNB(formula=Y ~ trt + period + trt:period + offset(log(weeks)), star=star, dataSet=seizures,
schemes="weight",plot=FALSE)
local.MNB(formula=Y ~ trt + period + trt:period + offset(log(weeks)), star=star, dataSet=seizures,
schemes="weight.obs",plot=FALSE)
local.MNB(formula=Y ~ trt + period + trt:period + offset(log(weeks)), star=star, dataSet=seizures,
```
MNB *Diagnostic tools for a multivariate negative binomial model*

#### Description

Diagnostic tools as residual analysis, global, local and total-local influence for the multivariate model from the random intercept Poisson-GlG mode. Including also, the estimation process by maximum likelihood and generating multivariate negative binomial data.

#### MNB package functions

schemes="dispersion",plot=FALSE)

- [rMNB](#page-11-1)
- [fit.MNB](#page-3-1)
- [qMNB](#page-8-1)
- [re.MNB](#page-9-1)
- [envelope.MNB](#page-2-1)
- [global.MNB](#page-5-1)
- [local.MNB](#page-6-1)

#### <span id="page-8-0"></span> $qMNB$  9

#### Author(s)

Jalmar M F Carrasco <carrascojalmar@gmail.com>, Cristian M Villegas Lobos <master.villegas@gmail.com> and Lizandra C Fabio <lizandrafabio@gmail.com>

#### References

• Fabio, L. C, Villegas, C. L., Carrasco, J. M. F. and de Castro, M. (2020). Diagnostic tools for a multivariate negative binomial model for fitting correlated data with overdispersion. Submitted.

<span id="page-8-1"></span>qMNB *Randomized quantile residual*

## Description

randomized quantile residual is available to assess possible departures from the multivariate negative binomial model for fitting correlated data with overdispersion.

#### Usage

qMNB(par, formula, dataSet)

## Arguments

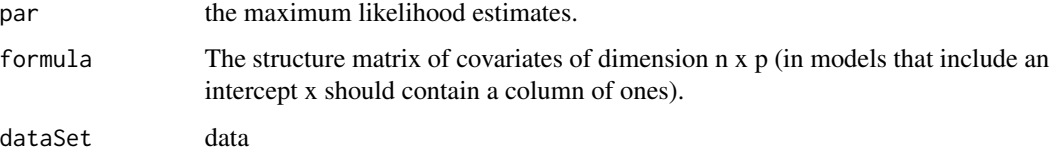

## Details

The randomized quantile residual (Dunn and Smyth, 1996), which follow a standard normal distribution is used to assess departures from the multivariate negative binomial model.

## Value

Randomized quantile Residuals

#### Author(s)

- <span id="page-9-0"></span>• Dunn, P. K. and Smyth, G. K. (1996). Randomized quantile residuals. Journal of Computational and Graphical Statistics, 5, 236-244.
- Fabio, L. C., Villegas, C., Carrasco, J. M. F., and de Castro, M. (2021). D Diagnostic tools for a multivariate negative binomial model for fitting correlated data with overdispersion. Communications in Statistics - Theory and Methods. https://doi.org/10.1080/03610926.2021.1939380.

## Examples

```
data(seizures)
head(seizures)
star <-list(phi=1, beta0=1, beta1=1, beta2=1, beta3=1)
mod <- fit.MNB(formula=Y ~ trt + period +
trt:period + offset(log(weeks)),star=star,dataSet=seizures,tab=FALSE)
par <- mod$par
names(par)<-c()
res.q \leq qMNB(par=par, formula=Y \sim trt + period + trt:period +
offset(log(weeks)),dataSet=seizures)
plot(res.q,ylim=c(-3,4.5),ylab="Randomized quantile residual",
xlab="Index", pch=15, cex.lab = 1.5, cex = 0.6, bg = 5)
abline(h=c(-2,0,2),lty=3)
#identify(res.q)
data(alzheimer)
head(alzheimer)
star <- list(phi=10,beta1=2, beta2=0.2)
mod \le fit. MNB(formula = Y \sim trat, star = star, dataSet = alzheimer, tab=FALSE)
par<- mod$par
names(par) \leq c()
re.q \leq qMNB(par=par, formula = Y \sim trat, dataSet = alzheimer)
head(re.q)
```
<span id="page-9-1"></span>

re.MNB *Residual analysis*

#### Description

Weighted, standardized weighted, Pearson, standardized Pearson and standardized deviance component residuals are available to assess possible departures from the multivariate negative binomial model for fitting correlated data with overdispersion.

#### re.  $MNB$  11

#### Usage

re.MNB(star, formula, dataSet)

#### Arguments

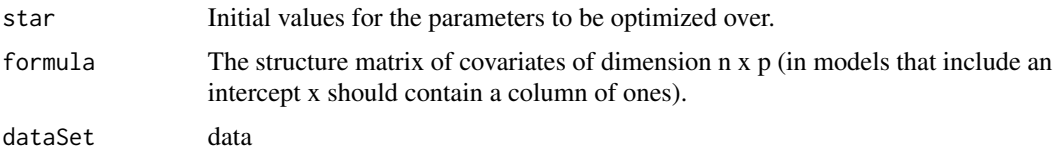

## Details

Similarly to GLMs theory (Agresti, 2015; Faraway, 2016), weighted and the standardized weighted residuals are deduced trough Fisher scoring iterative process. Based in the Pearson residual, Fabio (2017) suggest the standardized Pearson residuals for the multivariate model from the random intercept Poisson-GLG model. In addition, it is available the standardized deviance component residual for the ith subject (Fabio et al., 2012).

## Value

Residuals

#### Author(s)

Jalmar M F Carrasco <carrascojalmar@gmail.com>, Cristian M Villegas Lobos <master.villegas@gmail.com> and Lizandra C Fabio <lizandrafabio@gmail.com>

#### References

- Agresti, A. (2015). Foundations of Linear and Generalized Linear Models. Wiley.
- Faraway, F. (2016). Extending the Linear Model with R: Generalized Linear, Mixed Effects and nonparametric regression models. Taylor & Francis, New York.
- Fabio, L., Paula, G. A., and de Castro, M. (2012). A Poisson mixed model with nonormal random effect distribution. Computational Statistics and Data Analysis, 56, 1499-1510.
- Fabio, L. C., Villegas, C., Carrasco, J. M. F., and de Castro, M. (2021). D Diagnostic tools for a multivariate negative binomial model for fitting correlated data with overdispersion. Communications in Statistics - Theory and Methods. https://doi.org/10.1080/03610926.2021.1939380.

### Examples

```
data(seizures)
head(seizures)
star <-list(phi=1, beta0=1, beta1=1, beta2=1, beta3=1)
r <- re.MNB(formula=Y \sim trt + period + trt:period +
offset(weeks),star=star,dataSet=seizures)
```

```
plot(r$ij.Sweighted.residual,cex.axis = 1.2, cex.lab = 1.2,
pch = 15, cex = 0.6, bg = 5, ylab="weighted.read"abline(h=c(-3,0,3),1wd = 2, 1ty = 2)data(alzheimer)
head(alzheimer)
star <- list(phi=10,beta1=2, beta2=0.2)
r <- re. MNB(formula = Y \sim trat, star=star, dataSet=alzheimer)
names(r)
```
## <span id="page-11-1"></span>rMNB *Generating Multivariate Negative Binomial Data*

## Description

It simulates a multivariate response variable, Y\_ij, that is jth measurement taken on the ith subject or cluster,  $i = 1,...,n$  and  $j = 1,...,mi$ .

## Usage

rMNB(n, mi, formula, p.fix)

#### Arguments

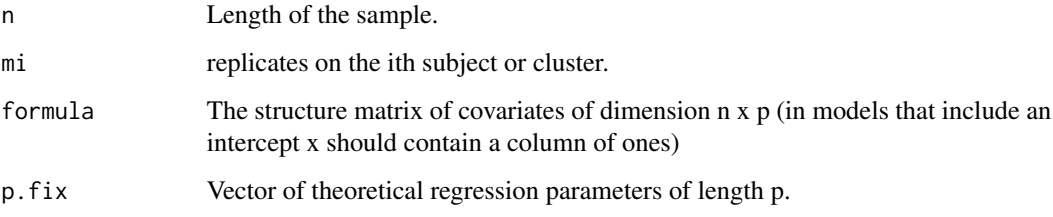

#### Value

Generated response (Y\_ij)

#### Author(s)

#### <span id="page-12-0"></span>seizures and the set of the set of the set of the set of the set of the set of the set of the set of the set of the set of the set of the set of the set of the set of the set of the set of the set of the set of the set of

#### Examples

```
n < -100mi \leq -3x1 \leftarrow rep(rnorm(n, 0, 1), each = mi)x2 \leq -\text{rep}(c(0,1), \text{each}=150)p.fix <- c(10,2.0,0.5,1)
#generating a sample
sample.ex <- rMNB(n=n,mi=mi,formula=~x1+x2, p.fix=p.fix)
head(sample.ex)
```
seizures *Seizures data*

#### **Description**

The data set described in Diggle et.al (2013) refers to an experiment in which 59 epileptic patients were randomly assigned to one of two treatment groups: treatment (progabide drug) and placebo groups. The number of seizures experienced by each patient during the baseline period (week eight) and the four consecutive periods (every two weeks) was recorded. The main goal of this application is to analyze the drug effect with respect to the placebo. Two dummies covariates are considered in this study; Group which assumes values equal to 1 if the patient belongs to treatment group and 0 otherwise, and Period which assumes values equal to 1 if the number of seizures are recorded during the treatment and 0 if are measured in the baseline period. It is taking into account the Time covariate which represents the number of weeks required for the counting of seizures in each patient of the placebo and treatment groups.

#### Usage

data(seizures)

### Format

This data frame contains the following columns:

- Y: The number epileptic seizure.
- trt: Treatment: binary indicators for the prograbide and placebo groups.
- period: binary indicator for the baseline period.
- week: number od weeks
- ind: Indicator on the ith patient.

- Diggle, P. J., Liang, K. Y., and Zeger, S. L. (2013). Analysis of Longitudinal Data. Oxford University Press, N.Y., 2 edition.
- Fabio, L. C., Villegas, C., Carrasco, J. M. F., and de Castro, M. (2021). D Diagnostic tools for a multivariate negative binomial model for fitting correlated data with overdispersion. Communications in Statistics - Theory and Methods. https://doi.org/10.1080/03610926.2021.1939380.

## Examples

data(seizures) head(seizures)

# <span id="page-14-0"></span>Index

∗ dataSets alzheimer, [2](#page-1-0) seizures, [13](#page-12-0) alzheimer, [2](#page-1-0) envelope.MNB, [3,](#page-2-0) *[8](#page-7-0)* fit.MNB, [4,](#page-3-0) *[8](#page-7-0)* global.MNB, [6,](#page-5-0) *[8](#page-7-0)* local.MNB, [7,](#page-6-0) *[8](#page-7-0)* MNB, [8](#page-7-0) qMNB, *[8](#page-7-0)*, [9](#page-8-0) re.MNB, *[8](#page-7-0)*, [10](#page-9-0) rMNB, *[8](#page-7-0)*, [12](#page-11-0) seizures, [13](#page-12-0)